# **AFO 444 - Aanmaken alfabetische index**

## **444.1 Inleiding**

Met AFO 444 kunt u de alfabetische lenersindex opnieuw aanmaken. De alfabetische index wordt opgebouwd om het mogelijk te maken leners te identificeren op naam.

Er zijn twee redenen om ditte doen.

- Na het importeren van lenersrecords.
- Wanneer de index om de een of andere reden corrupt is geraakt.

## **444.2 Alfabetische index aanmaken**

Nadat u AFO 444 hebt gestart, schakelt het systeem over naar de standaardprocedure voor het uitvoeren van processen. Voor meer informatie hierover verwijzen wij u naar de algemene informatie.

#### **Let op!**

Terwijl de index wordt aangemaakt, kan tijdelijk niet of slechts gedeeltelijk op naam van leners worden gezocht.

### • **Document control - Change History**

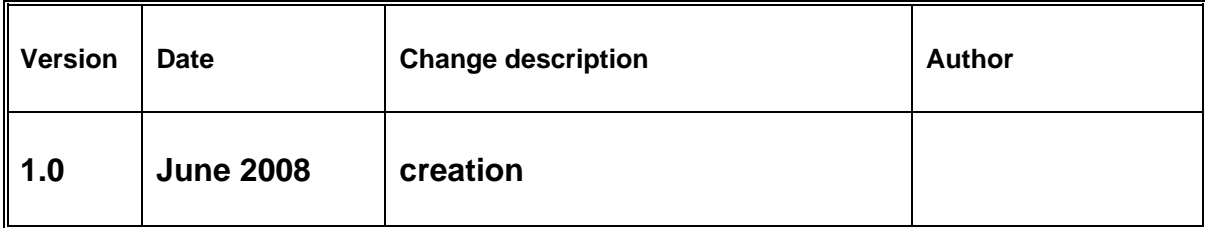